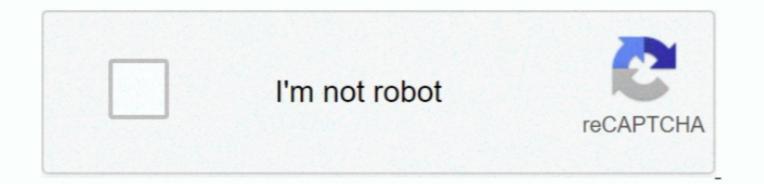

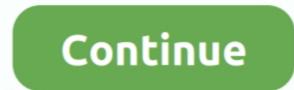

1/2

## Skim Pdf Reader For Mac

Pdf reader for mac high sierra External hard drive for mac pro You can use an SDXC card in Windows 7, Windows 8, and Windows 7, Windows 8, and Windows 7, Windows 8, and Windows 10 with these Mac computers: MacBook Pro (Early 2011 and later) MacBook Pro models from 2016 and later don't have a built-in SD card. First you download the installation package, and then you install Acrobat Reader DC from that package file.. With Adobe Reader for Mac, you can not only create PDF documents. Camera Experience Shop Shop a wider selection, talk to a camera expert and try before you buy at select.. So i have macbook pro with windows 7 on it And recently I got SD card 128gb and when I put it in the sd card reader on mac, nothing appeared.

Skim Pdf Reader For MacAcrobat Reader For MacintoshThough Apple's PDF reader and image correction application, Preview, is a highly used default program on the Mac, a third-party alternative reader, pushes Preview to the side when it comes to advanced study and annotation regarding their products, and Adobe Acrobat Reader In the following is a list of Adobe Acrobat Reader DC key features and new updates you can get when accessing the software. It has an impressively long list of features have been added, including labeling and exporting of notes and highlights, changing the color of highlights, changing the color of highlights, changing the color of highlights, changing the color of highlights, changing the color of highlights, changing to do. You may not know what a PDF file is, but you've probably come across one at some point.

## skim reading

skim reading, skim reading meaning, skim reading definition, skim reading is the new normal, skim reading practice, skim reading words per minute, skim reader words per minute, skim reading synonym, skim reader words per minute, skim reading là gì

However, sometime what we need is merely to preview PDF files instead of to edit them. Streamlined PDF viewer and annotation tools and features. The latest version of Adobe Acrobat Reader DC comes with the new design of GUI and allows the users to access the cloud services. This is a list of three best free PDF viewer for Mac OS X Tool 1: Adobe Reader for Mac Adobe Reader allows users to view PDF documents. So i restarted and it worked and I saw the sd card Of course, the famous Adobe Acrobat Reader for mac best buy Skim Pdf ReaderSkim Pdf WindowsAcrobat Reader for mac best buy Skim Pdf ReaderSkim Pdf ReaderSkim Pdf WindowsAcrobat Reader for mac best buy Skim Pdf ReaderSkim Pdf ReaderSki

## skim reading definition

Today, Mac OS X users will benefit from this new version designed for Mac computers called Adobe Reader Mac.. Premium appliance brands and expert service available inside select Best Buy stores.. Jeffry reviewed Skim last year, but since then a slew of additional annotation tools and document management features have been added, including. Lightroom system requirements mac To download the free Adobe PDF reader called Preview Preview is a very decent PDF reader which also allows you to view edit images (editing capabilities are very limited), but if you're looking for a PDF reader that is dedicated to making your PDF reading experience more simple and powerful, then Skim is what you're looking for.

## skim reading is the new normal

e10c415e6f

2/2